## **Go Down Moses**

## Traditional

Chorsatz: Carsten Gerlitz

Der Groove der Intro sollte sich über das ganze Stück fortsetzen. Die Unterstimmen wechseln ständig zwischen Instrumentenimitationen und auf die Oberstimme antwortenden Gesangspassagen. Tip: Scharf und rhythmisch sprechen und das ganze Stück durchschnipsen!

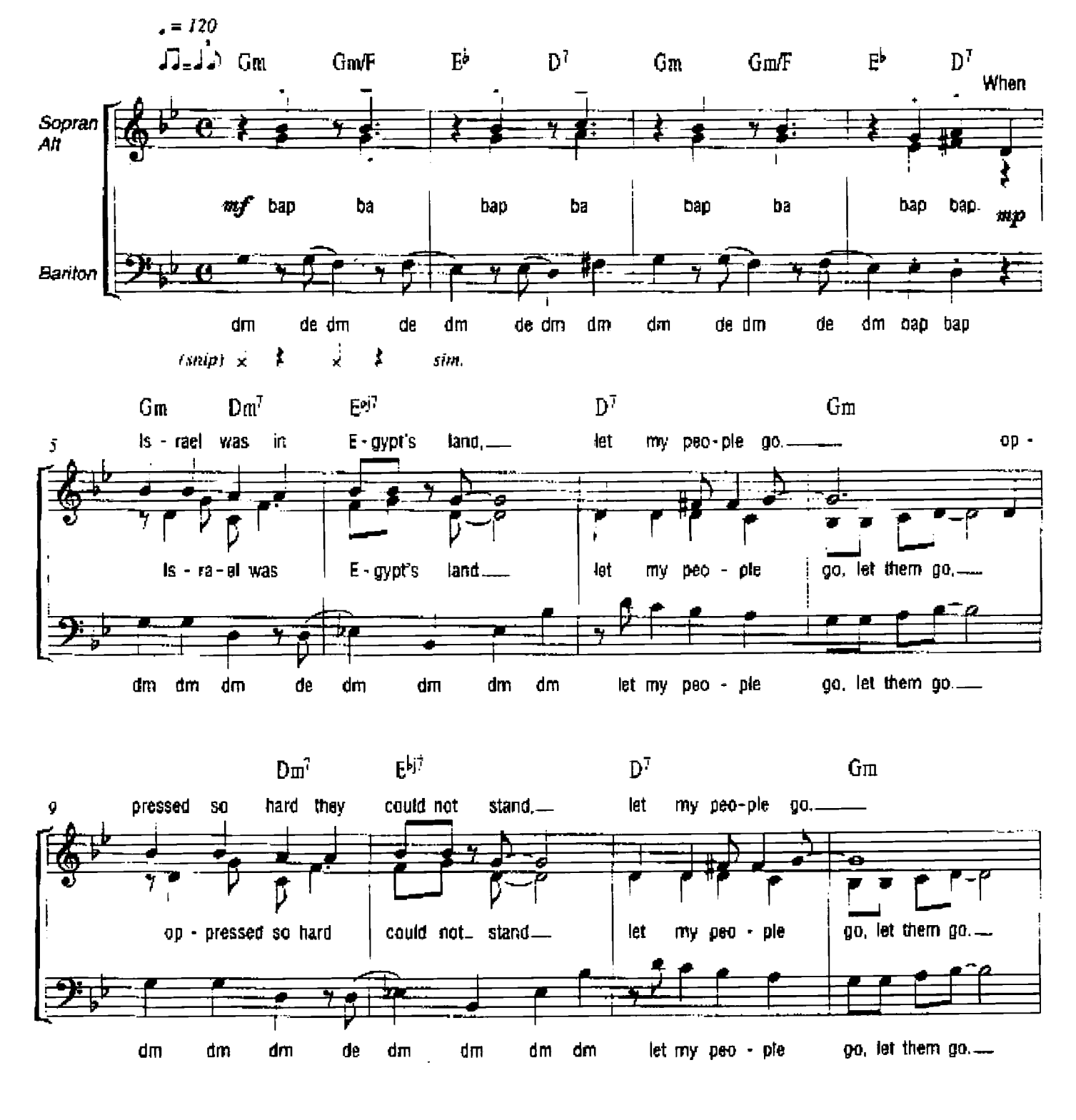

D Copyright 2001 by Alfred Publishing Verlags GmbH, Neustadt/Wied All Rights Reserved

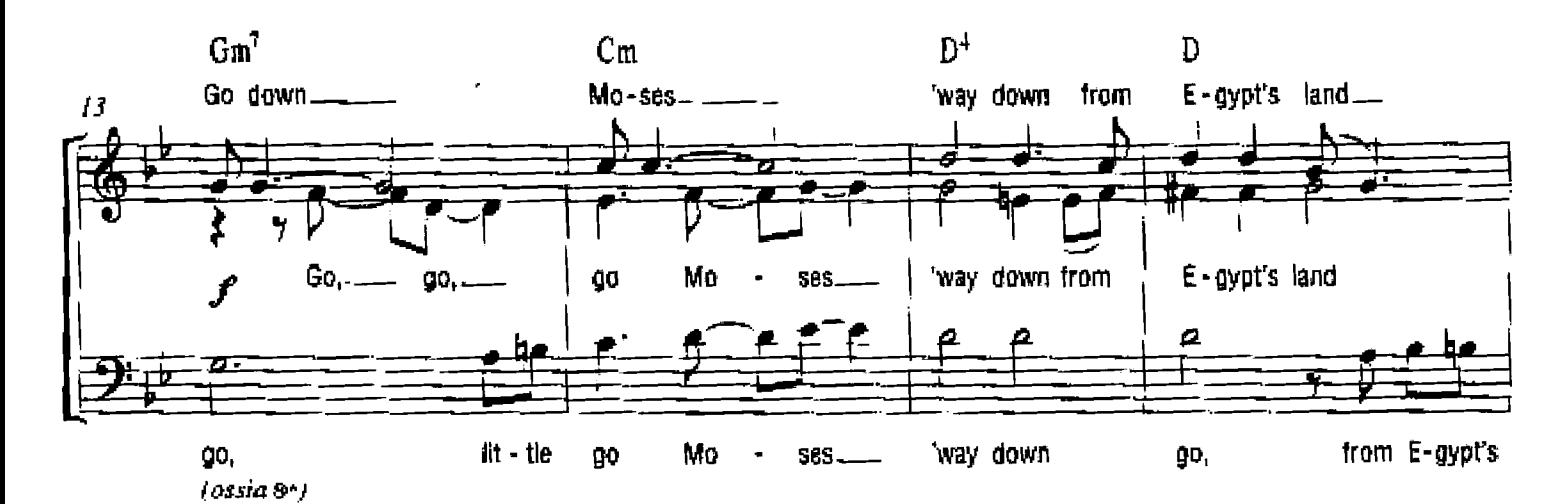

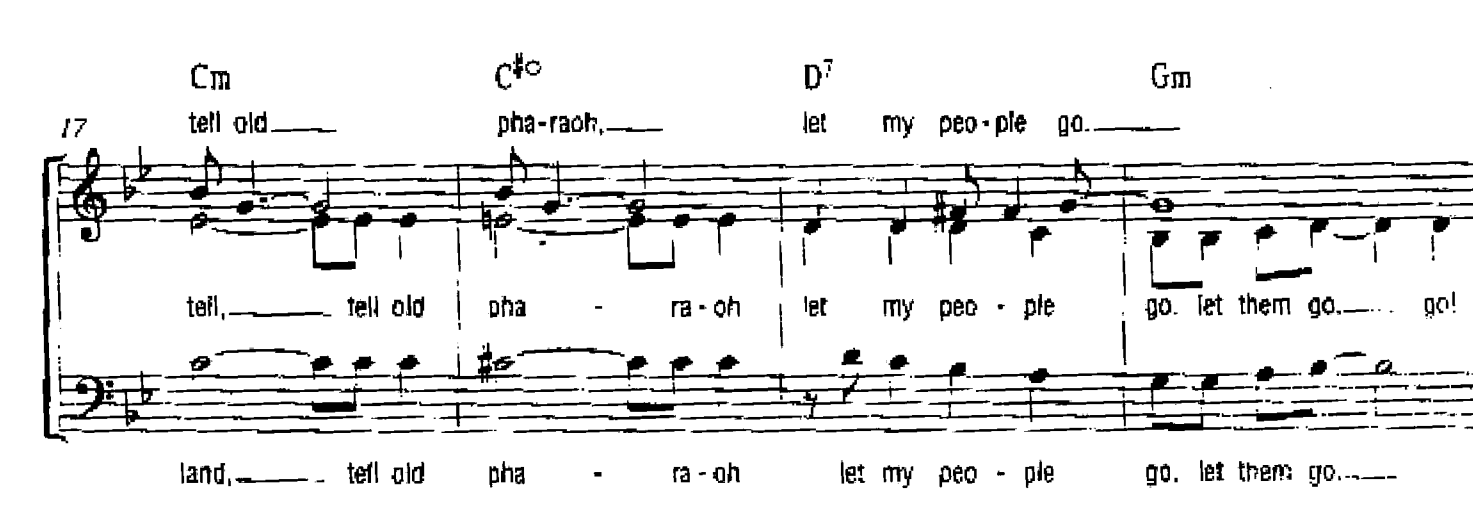

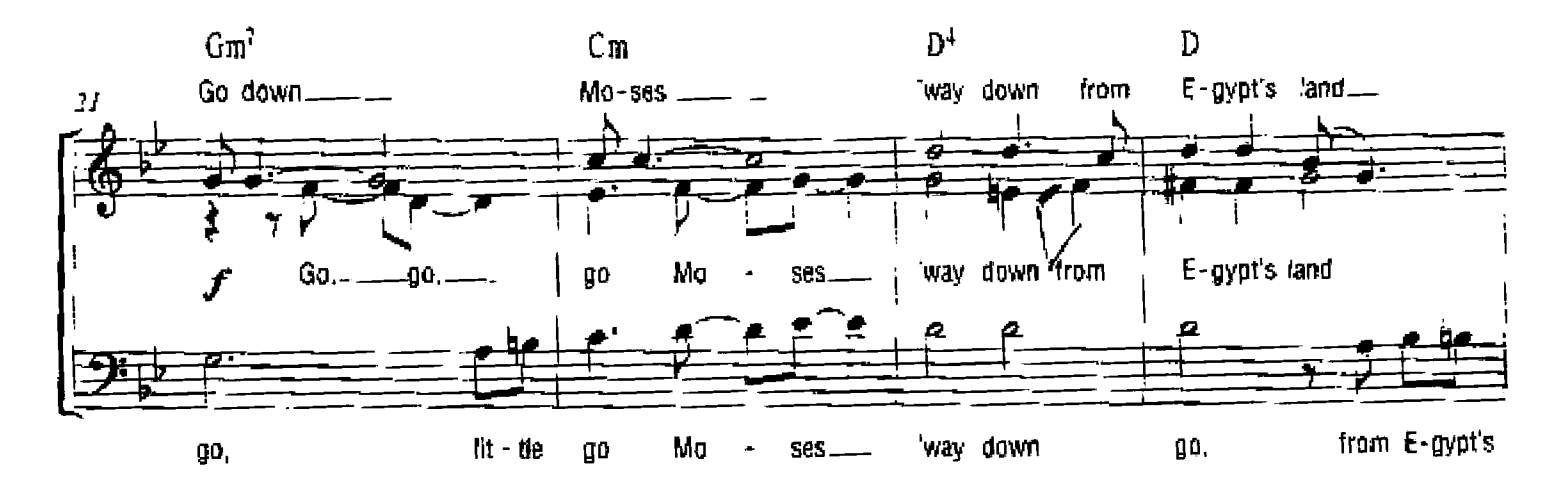

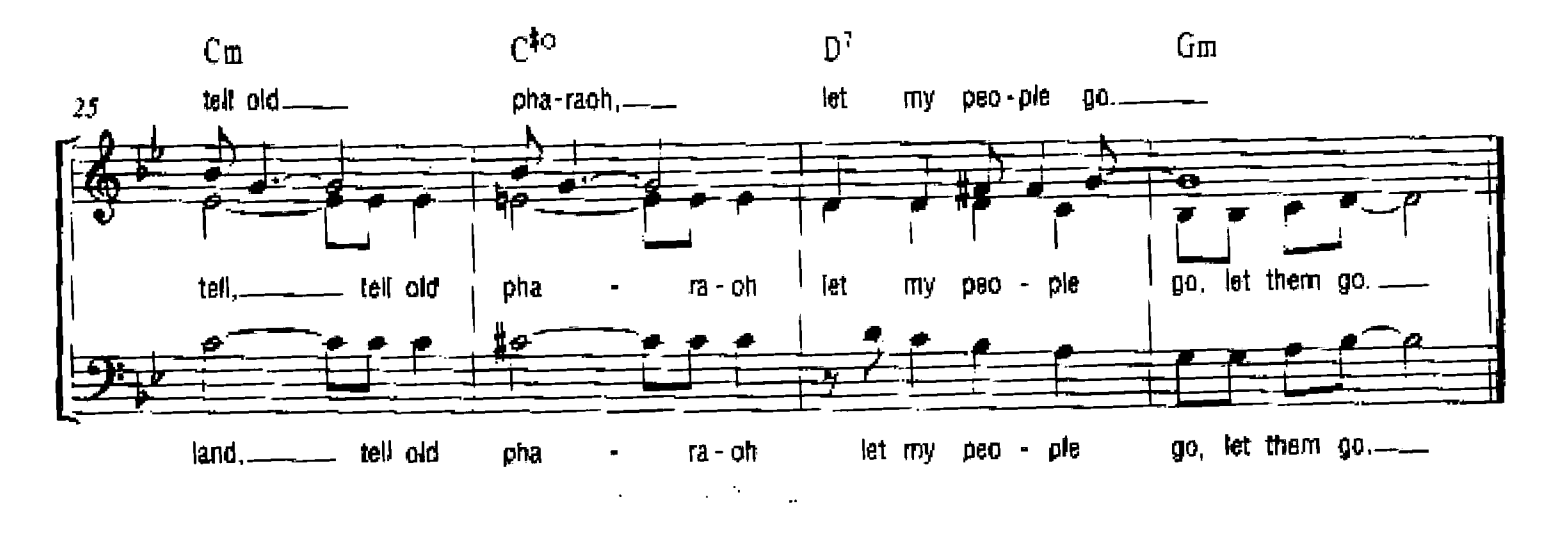